# **HOW TO HARDEN A MEDICAL DEVICE**

It's easier than you think.

Rochester Security Summit 2019

Daniel Megalo Cybersecurity Engineer **Carestream**

#### **Disclaimer**

The views and opinions expressed in this presentation and on the following slides are solely my own and do not necessarily represent those of my employer.

# **Outline**

- Problem
- Fundamentals
- Secure Development Life Cycle
- Threat Modeling
- OWASP IoT Top 10
- System Components
- Final Security Review
- Conclusion

## Problems Securing Medical Devices

- Physical access
- Insecure environments
- No connectivity
- Weak authentication
- Default passwords
- Limited alerting
- Unencrypted communications
- Patching
- Legacy products

#### **Excuses**

- Usability
- Inconvenience
- Too risky
- Budgets
- Timelines
- Untestable
- Works fine the way it is
- Not sure where to start

# (Some) Regulations

- HHS / FDA
	- Premarket / Postmarket
- HIPAA
- EO 13636
- NIST
- ISO 27001, 27002, 62304, 80001
- 21 CFR
- EU Medical Device Regulation
- GDPR
- IEC 62443
- FTC
- others…

#### **Motivation**

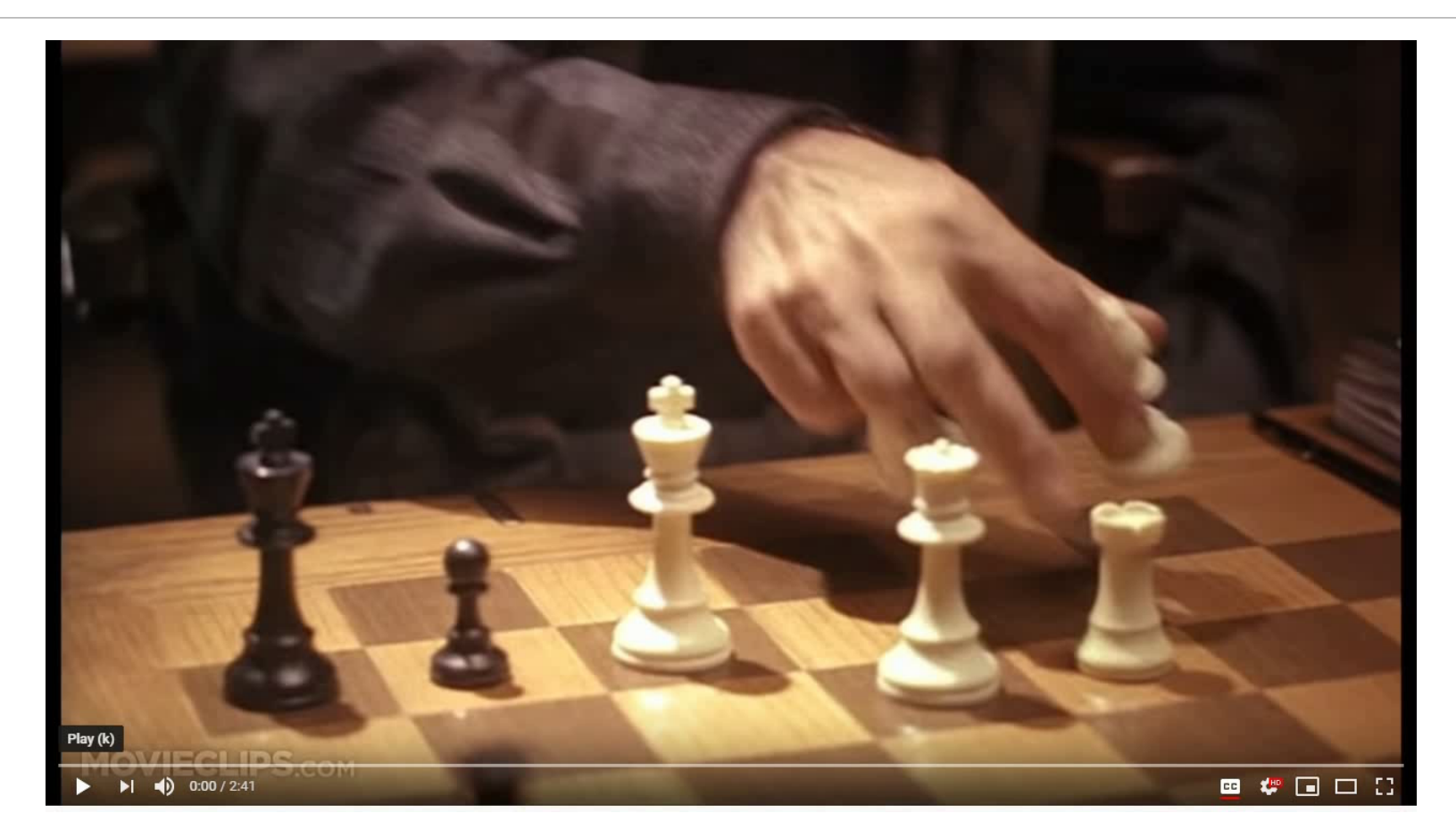

#### Fundamentals of Hardening

- Patches
- Remove or disable unnecessary
	- Programs
	- **Services**
	- Ports
	- Protocols
- Protect sensitive files
- Separation of duties
- Least privilege
- Endpoint protection

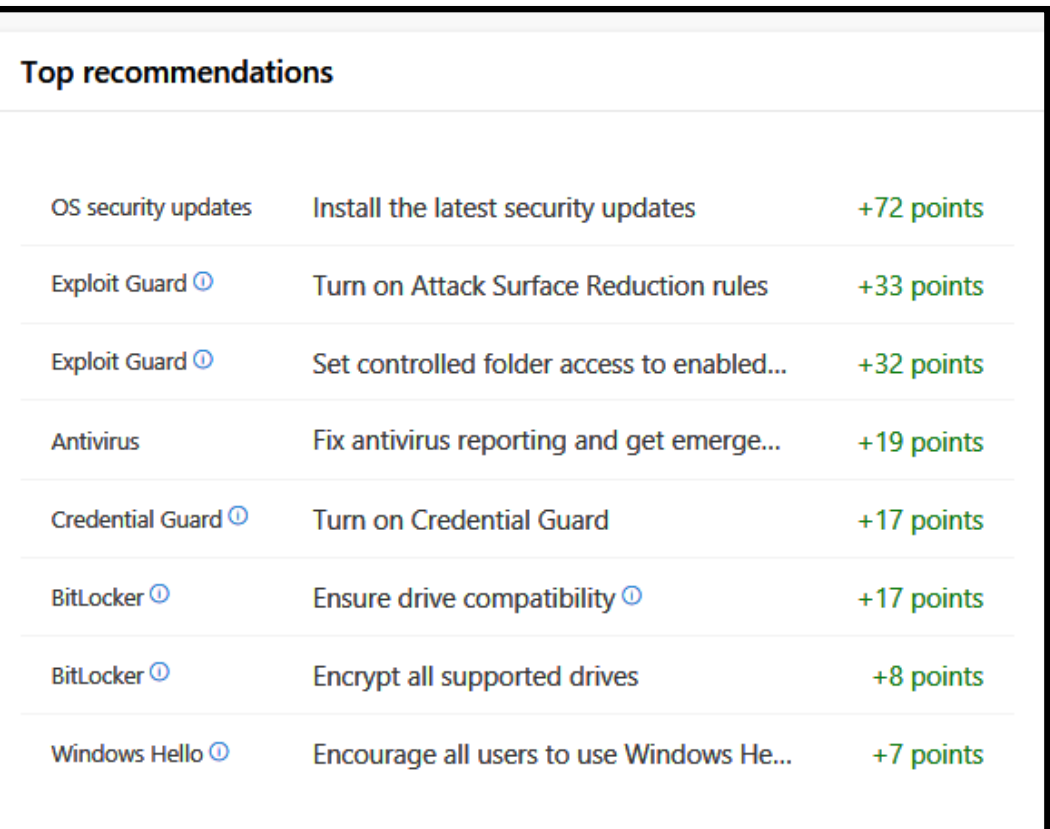

Source: Jackson, C. *Introducing the security configuration framework: A prioritized guide to hardening Windows 10*. April, 2019.

#### Microsoft Secure Development Lifecycle

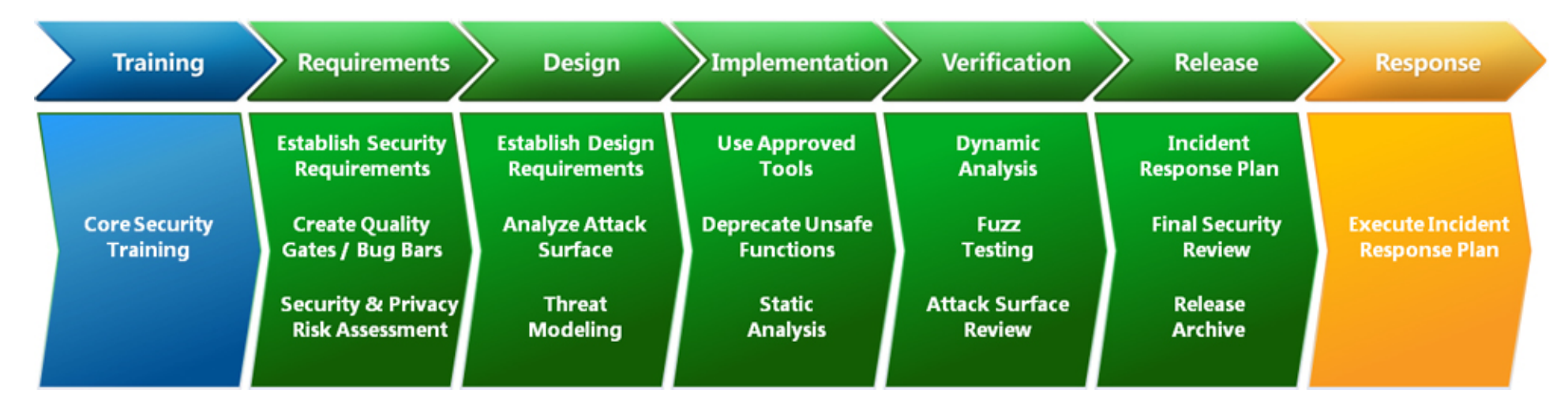

Source: *The Security Development LifeCycle*. Microsoft TechNet. 2015

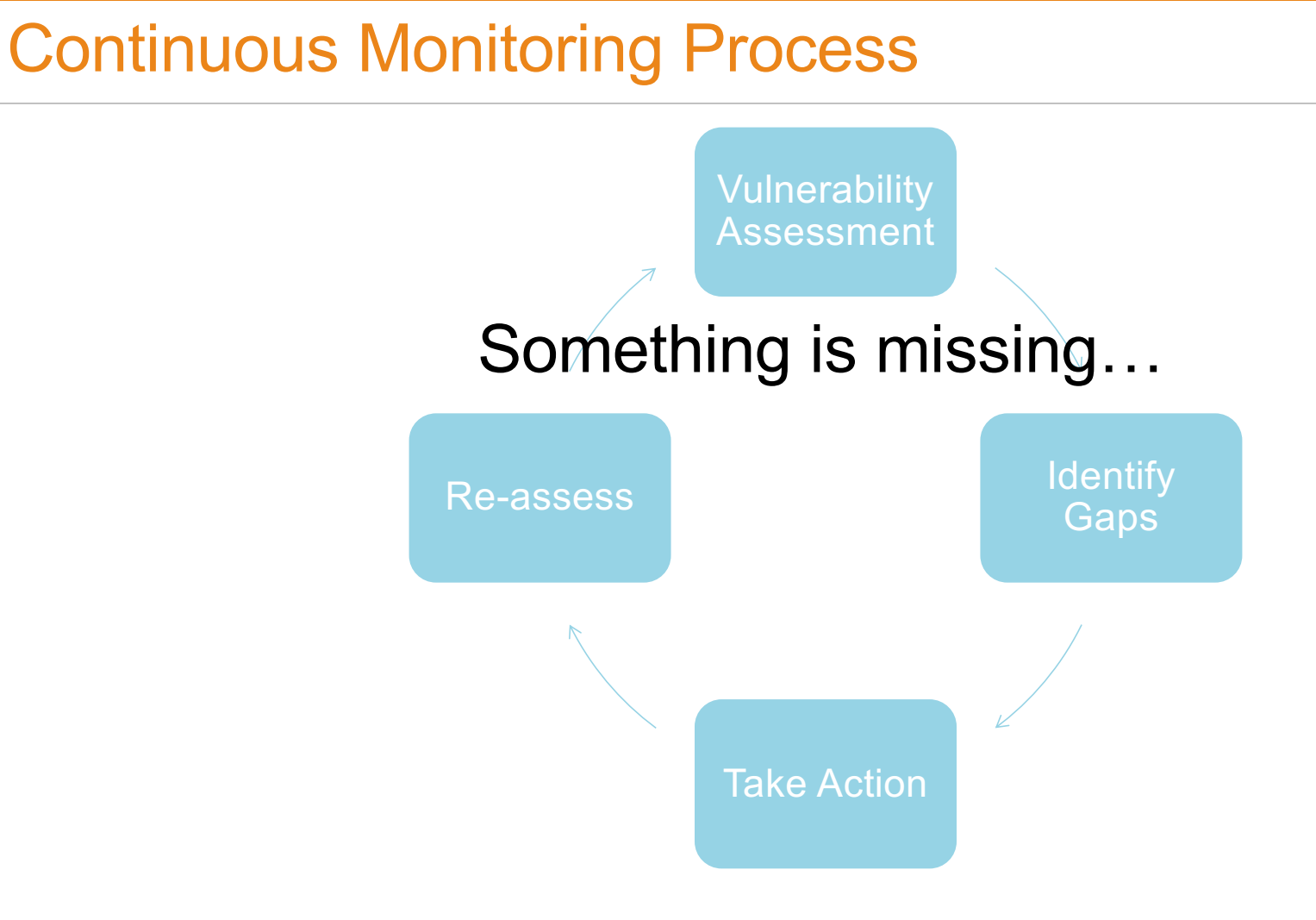

# Secure by Design

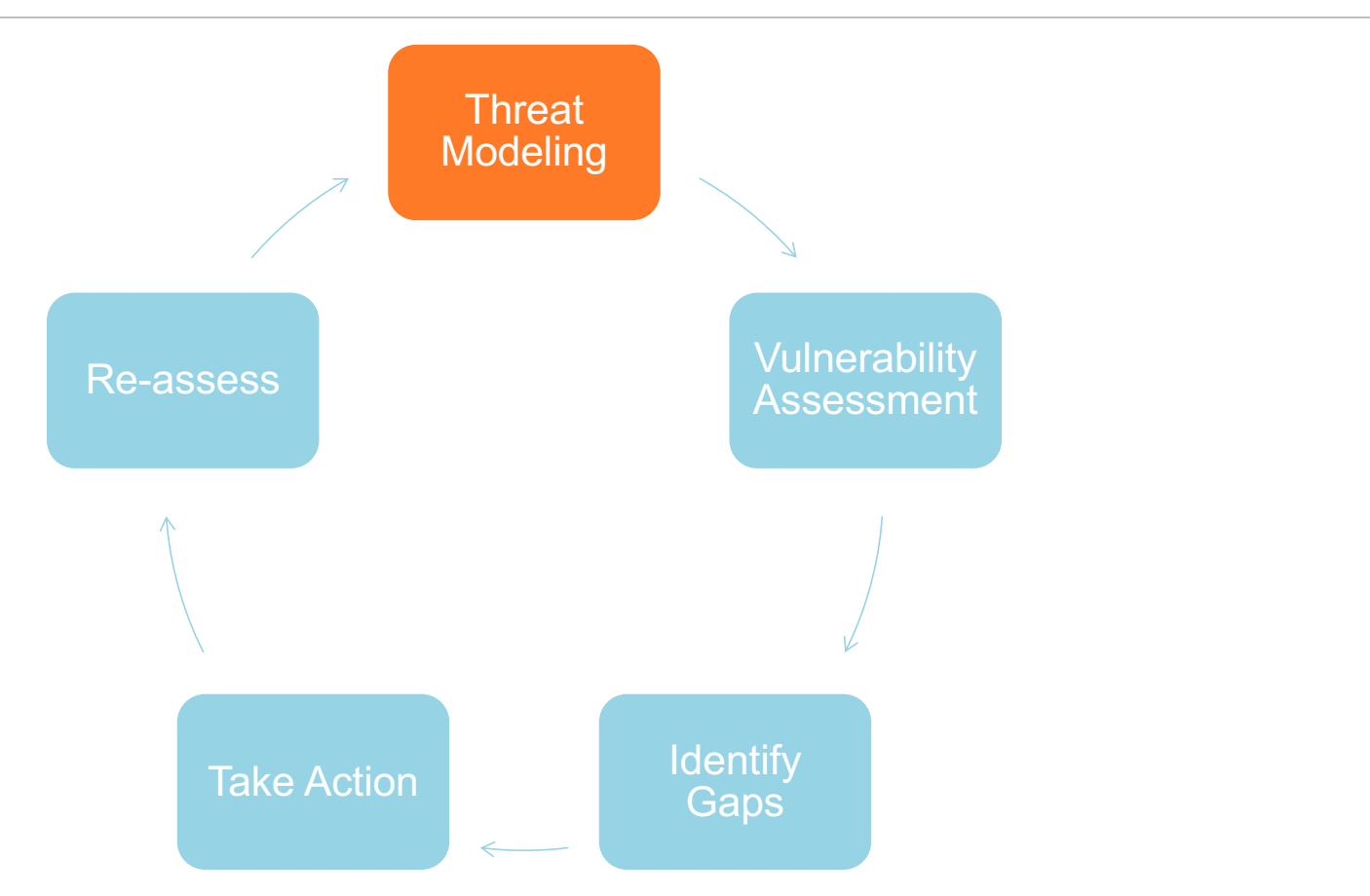

#### OWASP IoT – Top 10

#### **Category**

- 1. Weak, Guessable, or Hardcoded Passwords
- 2. Insecure Network Services
- 3. Insecure Ecosystem Interfaces
- 4. Lack of Secure Update Mechanisms
- 5. Use of Insecure or Outdated Components
- 6. Insufficient Privacy Protection
- 7. Insecure Data Transfer and Storage
- 8. Lack of Device Management
- 9. Insecure Default Settings
- 10. Lack of Physical Hardening

Source: *OWASP Internet of Things TOP 10 2018*. OWASP IoT Security Team. 2018

#### Requirements and Design

- Establish security requirements
- Attack Surface Analysis
- Threat Modeling
	- Identify various types of threats
	- Based on the design of the product
	- 12 different methods

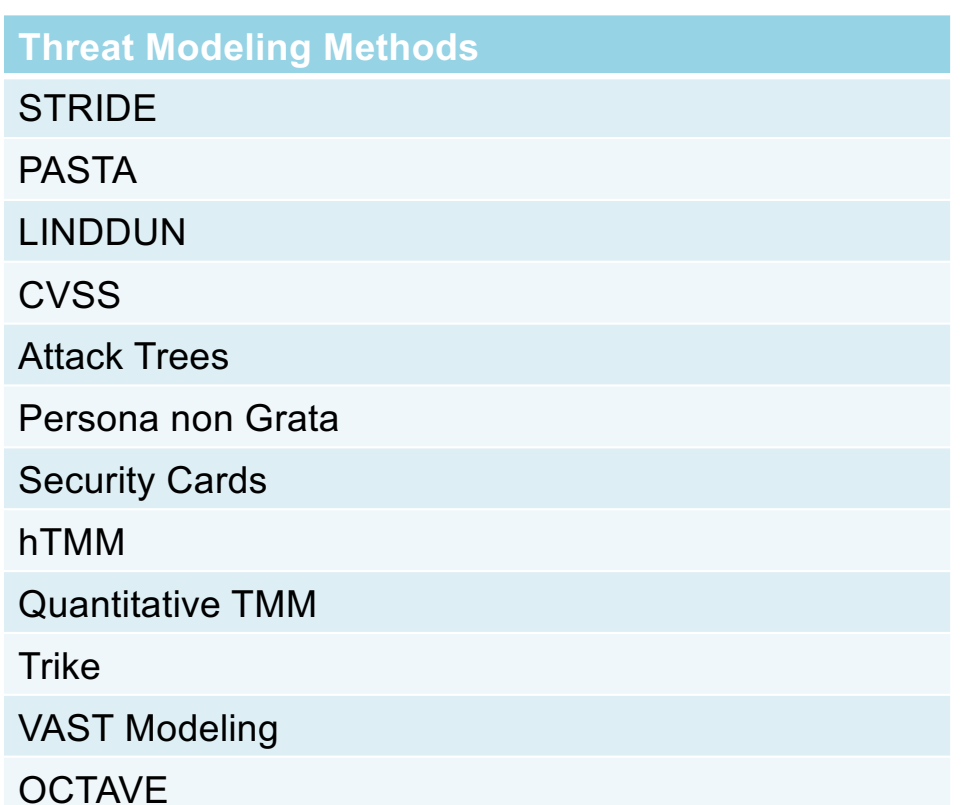

Source: Shevchenko, N. et al, *THREAT MODELING: A SUMMARY OF AVAILABLE METHODS*. Carnegie Mellon University, Software Engineering Institute. July 2018

# S.T.R.I.D.E. – Threat Categories

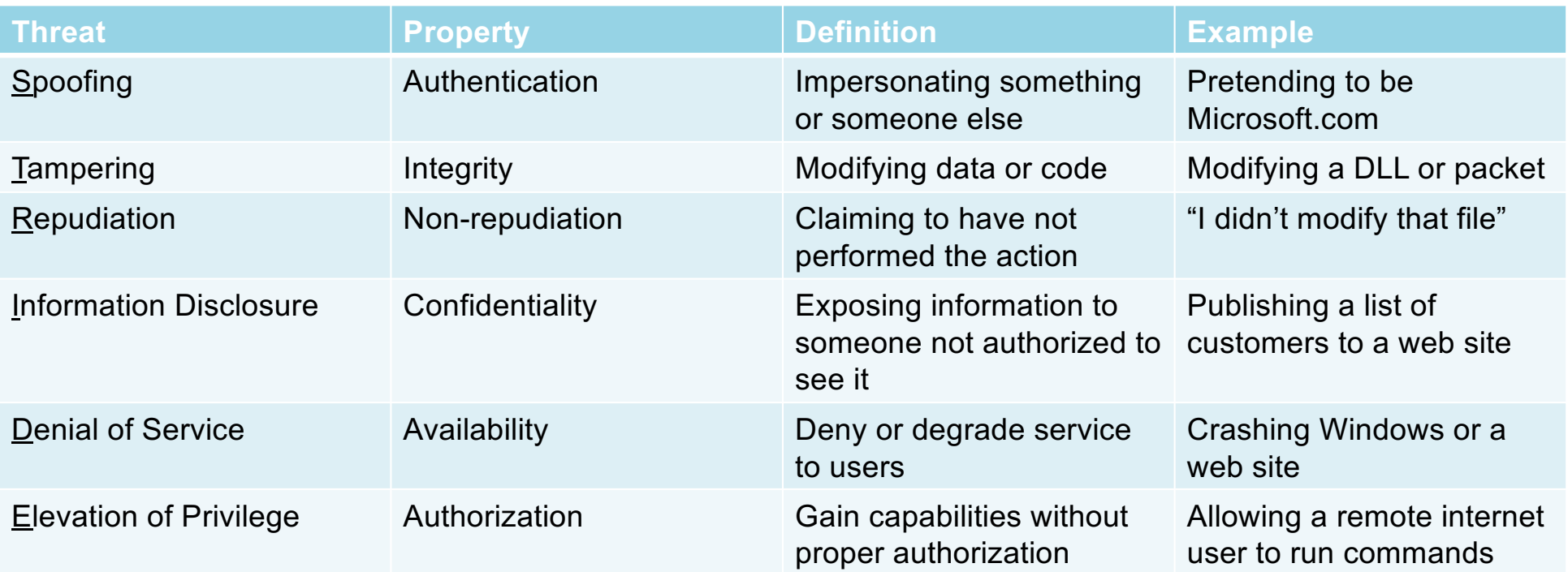

Source: Shostack, A. *STRIDE chart*. Microsoft Security. September 2007

# Know Your Components

- Operating System
- Application
- Database
- File system
- Network
- Firewall
- Endpoint software
- Encryption
- 3<sup>rd</sup> party components
- Etc.

# Really Know Your Components

- systeminfo
- netstat –abno

# Deep dive every component.

- tasklist
- wmic qfe
- wmic nic get AdapterType, Name, Installed, MACAddress, Speed
- wmic startup list full
- netsh advfirewall show all
- driverquery /v
- nmap –sT –sU –A –p 1-65535
- $\bullet$  ...

# Implementation and Verification

- Vulnerability scanning
- Static and dynamic code analysis
- Fuzz testing
- Manual testing

#### Release

- Final Security Review
- Fully patched
- Minimal services
- Only required ports
- Physical controls
- Automated and manual assessment findings
- Only required software and features
- 3<sup>rd</sup> party vulnerabilities
- Drivers up to date
- Open source libraries

## **Conclusion**

- Security must begin with design and continue throughout lifecycle
- Pick a framework and use it
- Identify why every component is required; remove the rest
- Securely configure using CIS benchmarks or DISA STIGS
- Know your threats
- Educate those around you
- Continuously monitor for vulnerabilities

It's easier than you think. It just takes time.

#### Questions?

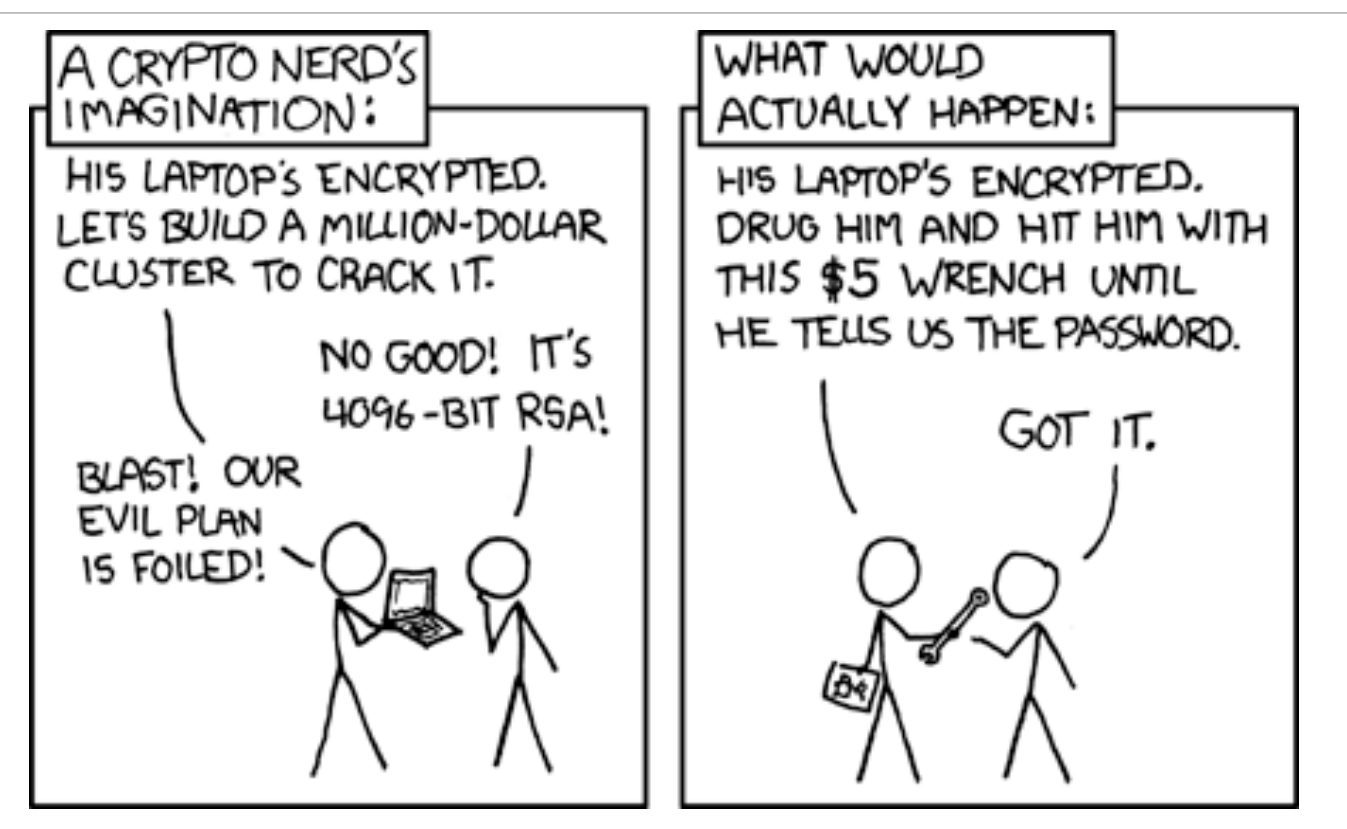

Source: *Security*. XKCD

#### **References**

- Jackson, C. *Introducing the security configuration framework: A prioritized guide to hardening Windows 10*. April, 2019. [https://www.microsoft.com/security/blog/2019/04/11/introducing-the-security-configuration-framework-a-prioritized-guide-to-hardenin](https://www.microsoft.com/security/blog/2019/04/11/introducing-the-security-configuration-framework-a-prioritized-guide-to-hardening-windows-10/)gwindows-10/
- *OWASP Internet of Things TOP 10 2018*[. OWASP IoT Security Team. 2018. https://www.owasp.org/images/1/1c/OWASP-IoT-Top-1](https://www.owasp.org/images/1/1c/OWASP-IoT-Top-10-2018-final.pdf)0- 2018-final.pdf
- *Security*. XK[CD. https://xkcd.com/53](https://xkcd.com/538/)8/
- Shevchenko, N. et al, *THREAT MODELING: A SUMMARY OF AVAILABLE METHODS*. Carnegie Mellon University, Software Engineering Institute. July 20[18. https://resources.sei.cmu.edu/asset\\_files/WhitePaper/2018\\_019\\_001\\_524597.p](https://resources.sei.cmu.edu/asset_files/WhitePaper/2018_019_001_524597.pdf)df
- Shostack, A. *STRIDE chart*. Microsoft Security. September 20[07. https://www.microsoft.com/security/blog/2007/09/11/stride-cha](https://www.microsoft.com/security/blog/2007/09/11/stride-chart/)rt/
- *The Security Development LifeCycle*[. Microsoft TechNet. 2015. https://social.technet.microsoft.com/wiki/contents/articles/7100.th](https://social.technet.microsoft.com/wiki/contents/articles/7100.the-security-development-lifecycle.aspx)esecurity-development-lifecycle.aspx